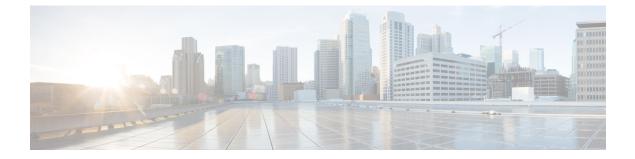

## Search

This chapter contains the following section:

• Search Facility, on page 1

## **Search Facility**

The search function helps the user to locate relevant GUI pages.

The search result for a keyword includes links to the relevant pages, and also links to the relevant help pages.

To access the search function, enter a key word and click on the magnifying glass icon.

I